## hyperref package options

## Sebastian Rahtz et. al.

## July 12th 2008

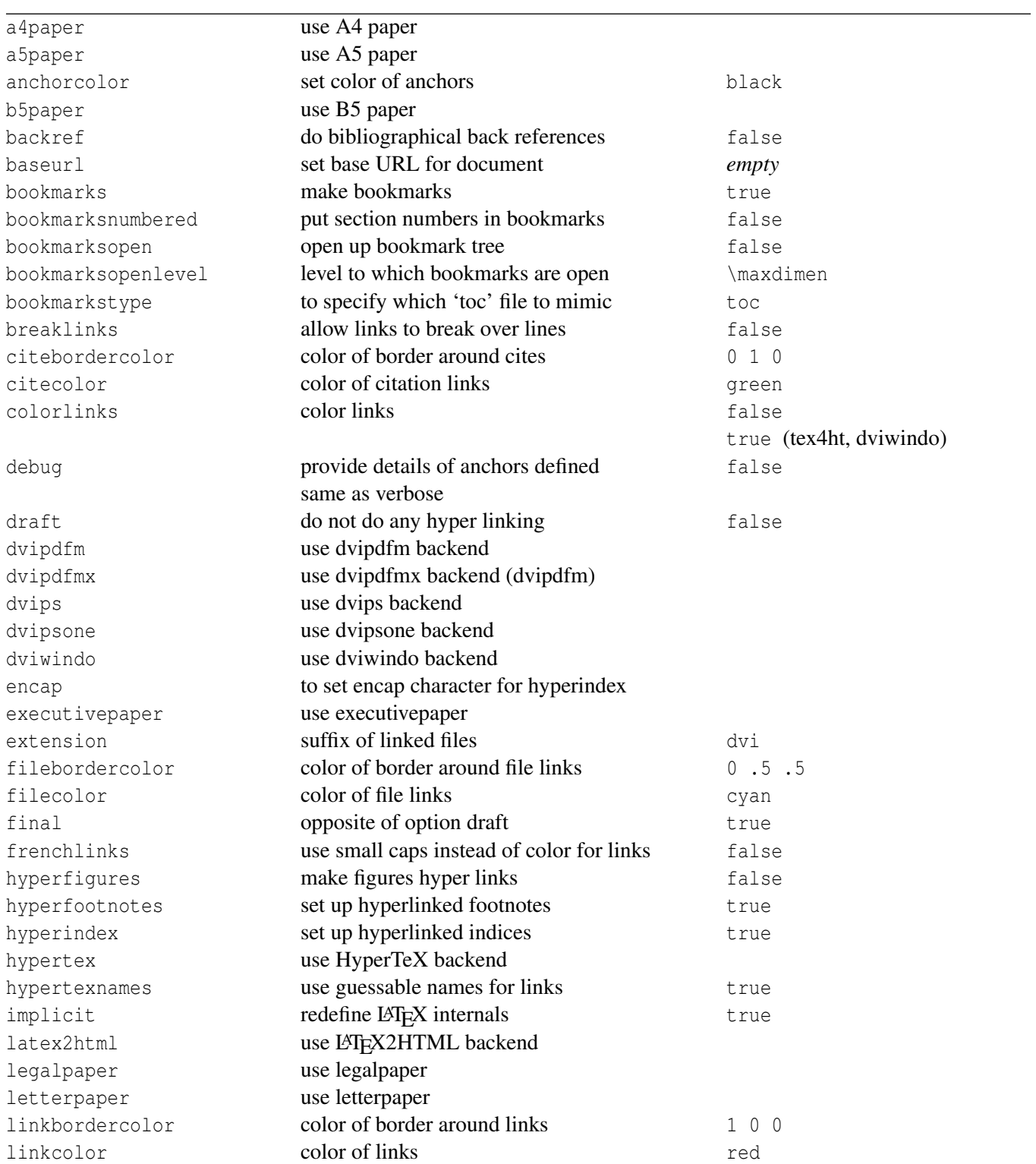

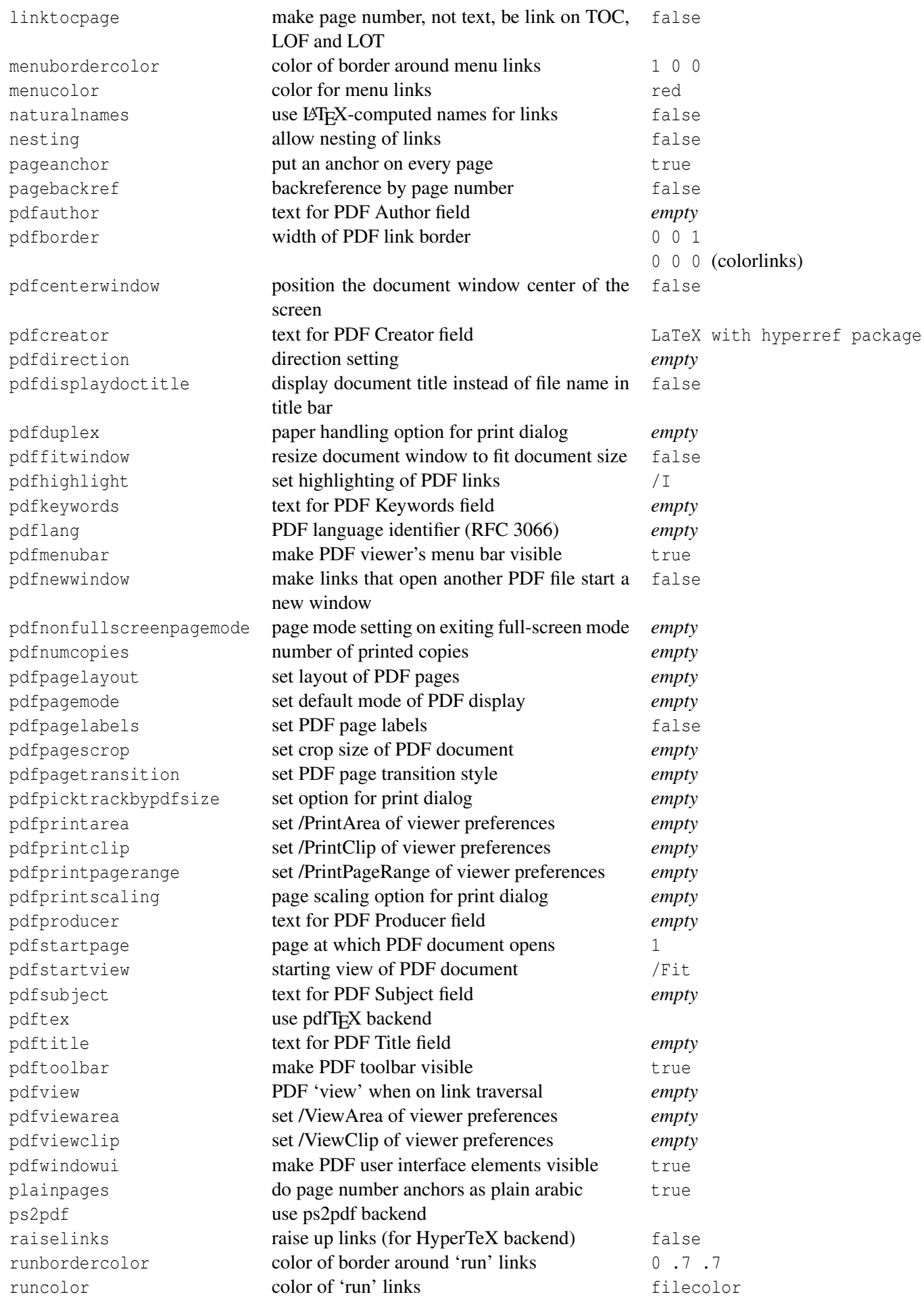

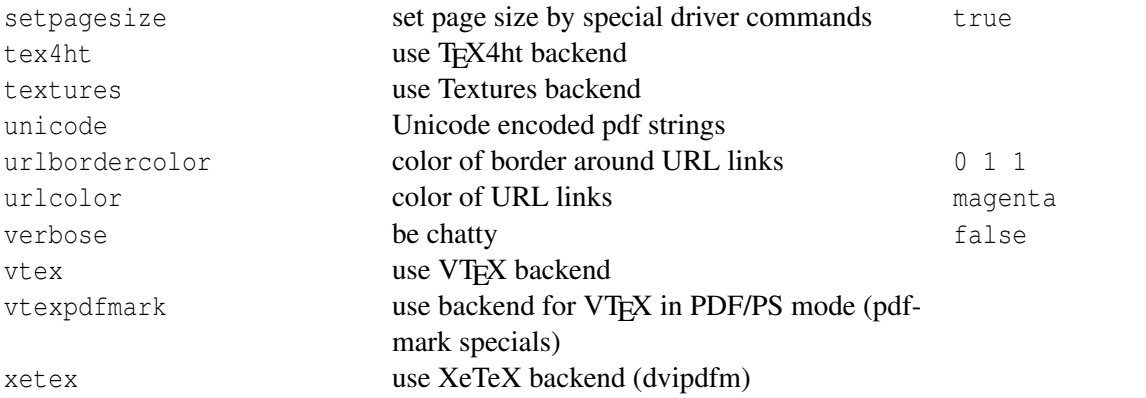